Méthodologie de construction du logiciel avec B Modélisation et Construction des logiciels - M3301-2)

J. Christian Attiogbé

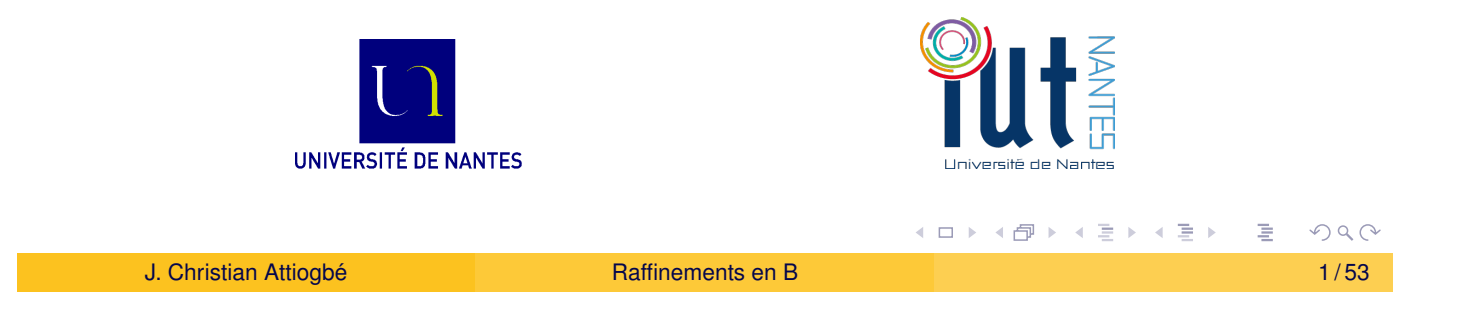

Raffinement

#### Méthode B : construction par raffinements

<span id="page-0-0"></span>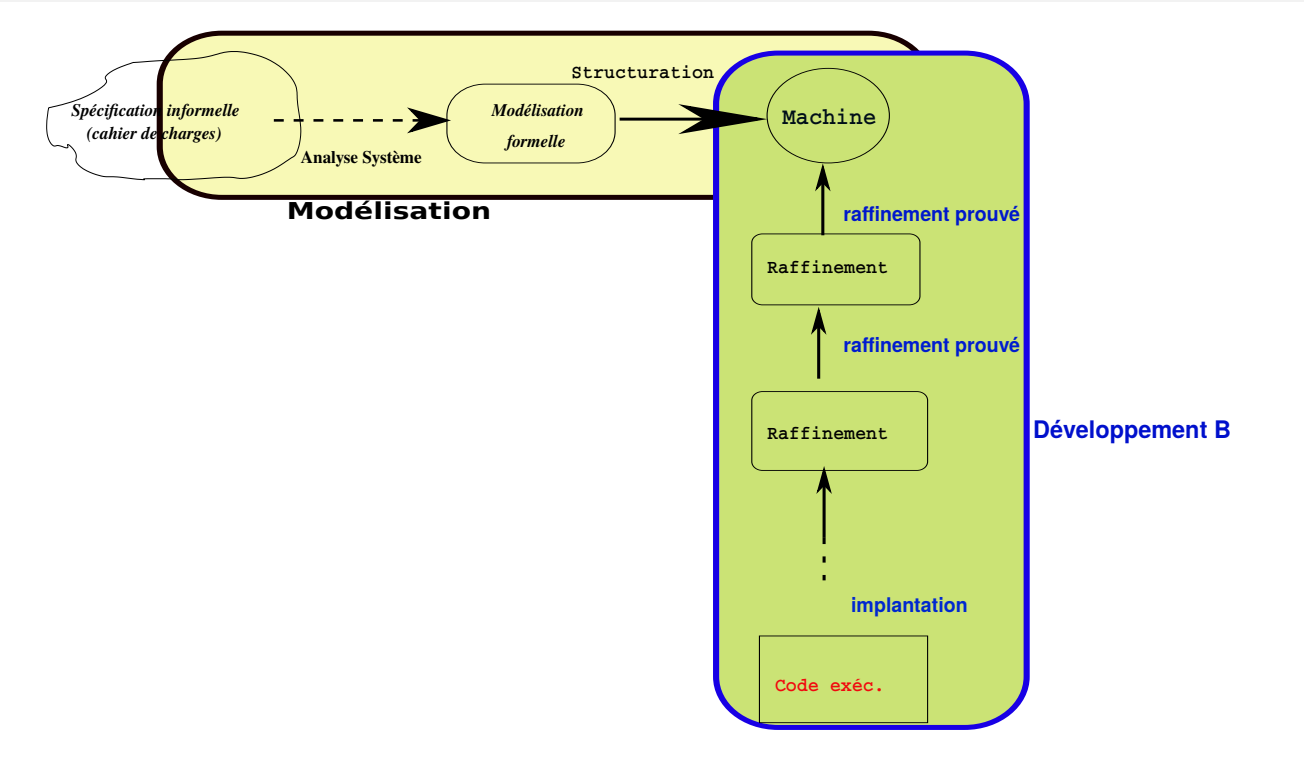

# Figure: Analyse et développement B

 $2Q$ 

#### **Raffinement**

Raffinement (= passage de l'abstrait au concret)

Raffinement : technique de construction

- on va progressivement d'un modèle abstrait vers un modèle concret
- changement de niveau d'abstraction (en ajoutant des détails)
- choix de structures données et contrôle (c'est la conception)
- preuves de correction !

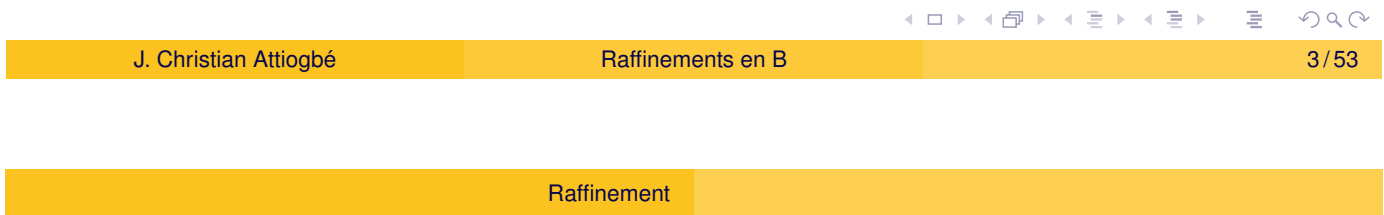

### Intuition : Raffinement, technique de développement

- On part d'une machine abstraite (modèle mathématique : le quoi),
- <span id="page-1-0"></span>o on raffi[ne ce m](#page-0-0)odèle pour obtenir un modèle concret :
	- un modèle concret est exécutable  $=$  un code
	- pour obtenir ce code, on explicite le comment (on fait des choix d'objets/structures informatiques)
- = Phases de conception et implantation dans le cycle de vie du logiciel.

**Exemple :** construction d'une calculette par raffinements successifs.

### Plan de la suite

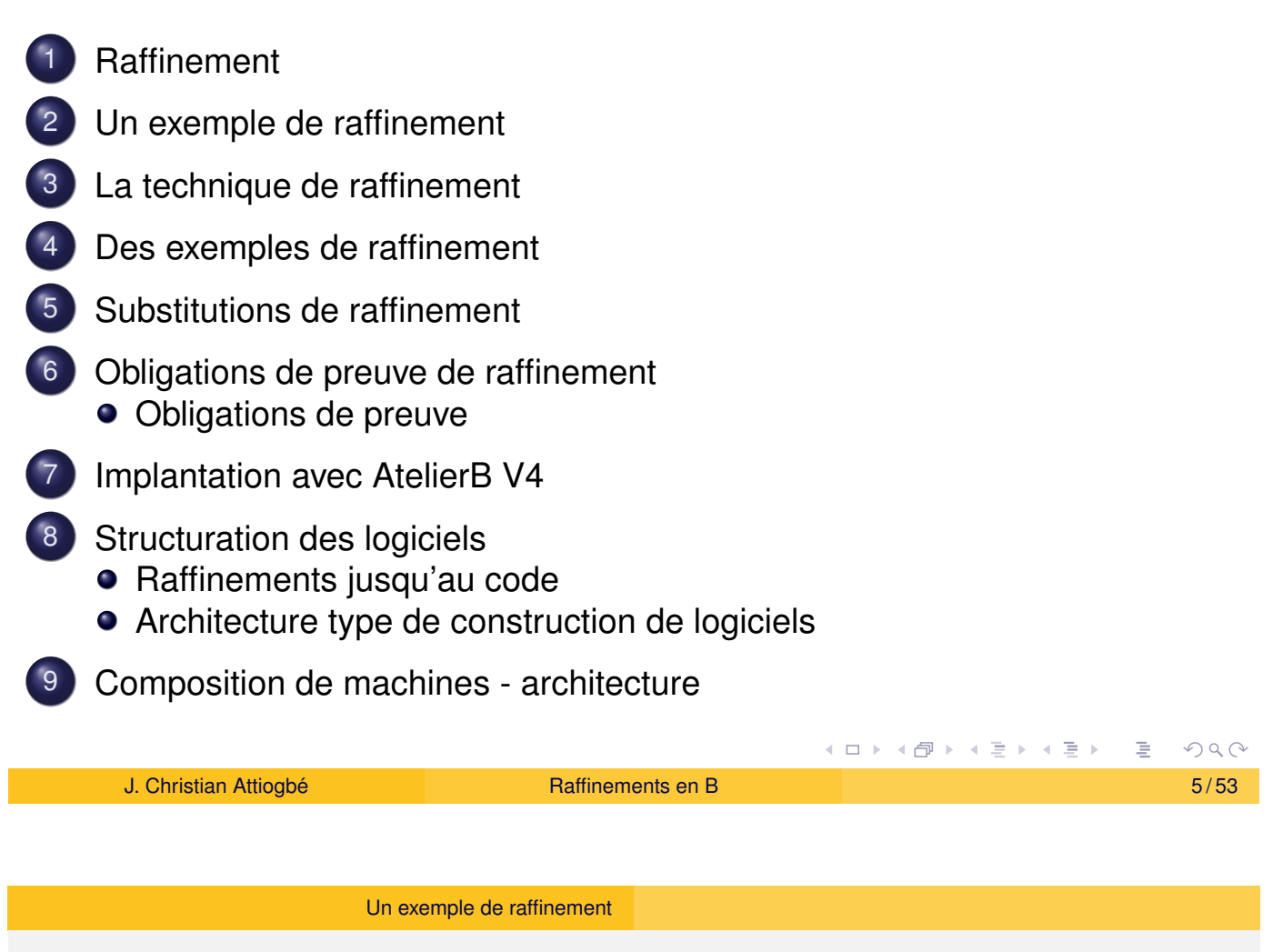

Plan

### Exemple de raffinement

#### <span id="page-2-0"></span>**Exerci[ce :](#page-2-0)**

- $\bullet$  Modélisation et développement d'un système de réservation de ressources
- $\bullet$  [Il y a N re](#page-2-0)ssources à réserver/libérer
- $\bullet$  On réserve (allocation) en fonction de la disponibilité des [ressources](#page-11-0)
- $\bullet$  [les ressou](#page-13-0)[rces](#page-16-0) réservées sont par la suite libérées

# Exemple : Réservation de ressources

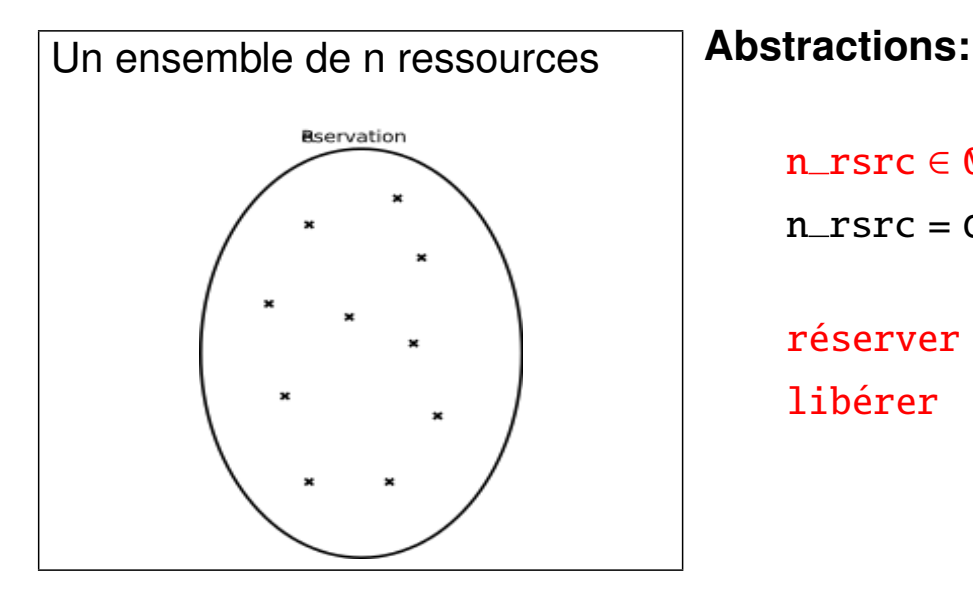

 $n$  rsrc  $\in \mathbb{0}$ ..100 n rsrc = card. de l'ensemble

réserver  $\rightarrow$  - 1 élément libérer  $\rightarrow + 1$  élément

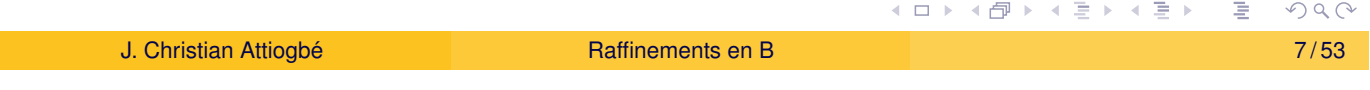

Un exemple de raffinement

#### Structuration comme une machine abstraite

```
MACHINE
                                                  OPERATIONS
       Reservation
                                                reserver =
                                                      PRE n rsrc > 0VARIABLES
                                                      THEN
                                                              n\_rsrc := n\_rsrc - 1n_rsrc
                                                      END
INVARIANT
                                                 ;
       n_rsrc : 0..100
                                                liberer =
                                                      PRE n_rsrc < 100
                                                      THEN
INITIALISATION
       n\_rsrc := 100n\_rsrc := n\_rsrc + 1END
                                                 ;
                                                bb \leftarrow- disponibilite =
                                                        bb :: BOOL
                                                // ou bb := bool(0 < n\_rsrc)END
                                                               K ロ ▶ K 御 ▶ K 君 ▶ K 君 ▶ ...
                                                                                             OQn Attiogbé Christian Attioghet Christian Attioghet Christian Attioghet Christian Attioghet Christian Attional Attional Attional Attional Attional Attional Attional Attional Attional Attional Attional Attional A
```
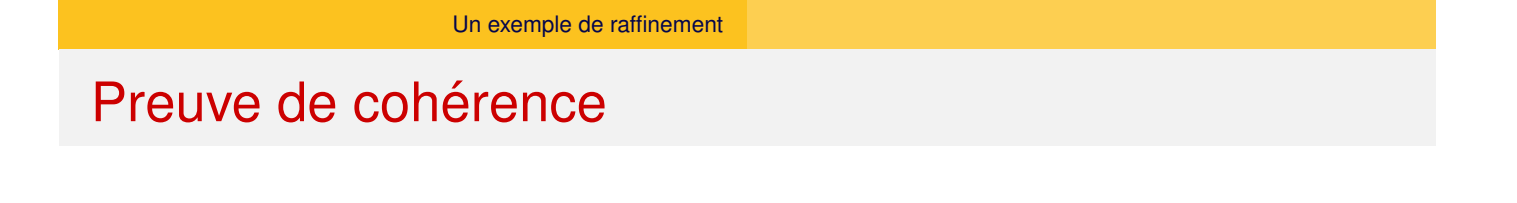

Le développeur d'une machine a deux types d'obligations de preuve : 1) montrer que l'INITIALISATION établit l'invariant :

```
[n\_rsrc := 100](n\_rsrc \in 0.100)
```

```
Il faut montrer que 100 \in 0.100
```
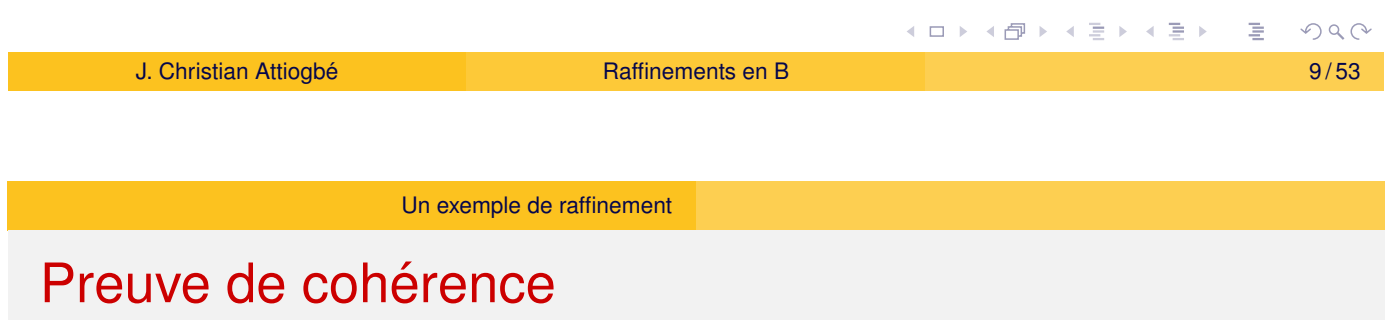

<span id="page-4-0"></span>2) prouver que chaque opération, lorsqu'elle est appelée sous sa PREcondition, préserve l'invariant.

- **Pour l'opération reserver** il faut prouver : *n rsrc* ∈ 0..100 ∧ 0 < *n rsrc* ⇒ *n rsrc* − 1 ∈ 0..100
- **Pour l'opération** *disponibilite* il faut prouver : *n rsrc* ∈ 0..100  $\land$  (*n rsrc* > 0  $\lor$  ¬ (*n rsrc* > 0)) ⇒ *n rsrc* ∈ 0..100

 $ω$  Une fois la machine prouvée cohérente, on la raffine ! allons-y.

# Réservation de ressources (Raffinement)

réserver → trouver 1 élément libre

 $libérer \rightarrow trouver 1$  élément **occupé=alloué** 

donc il faut distinguer les éléments de l'ensemble, par exemple:

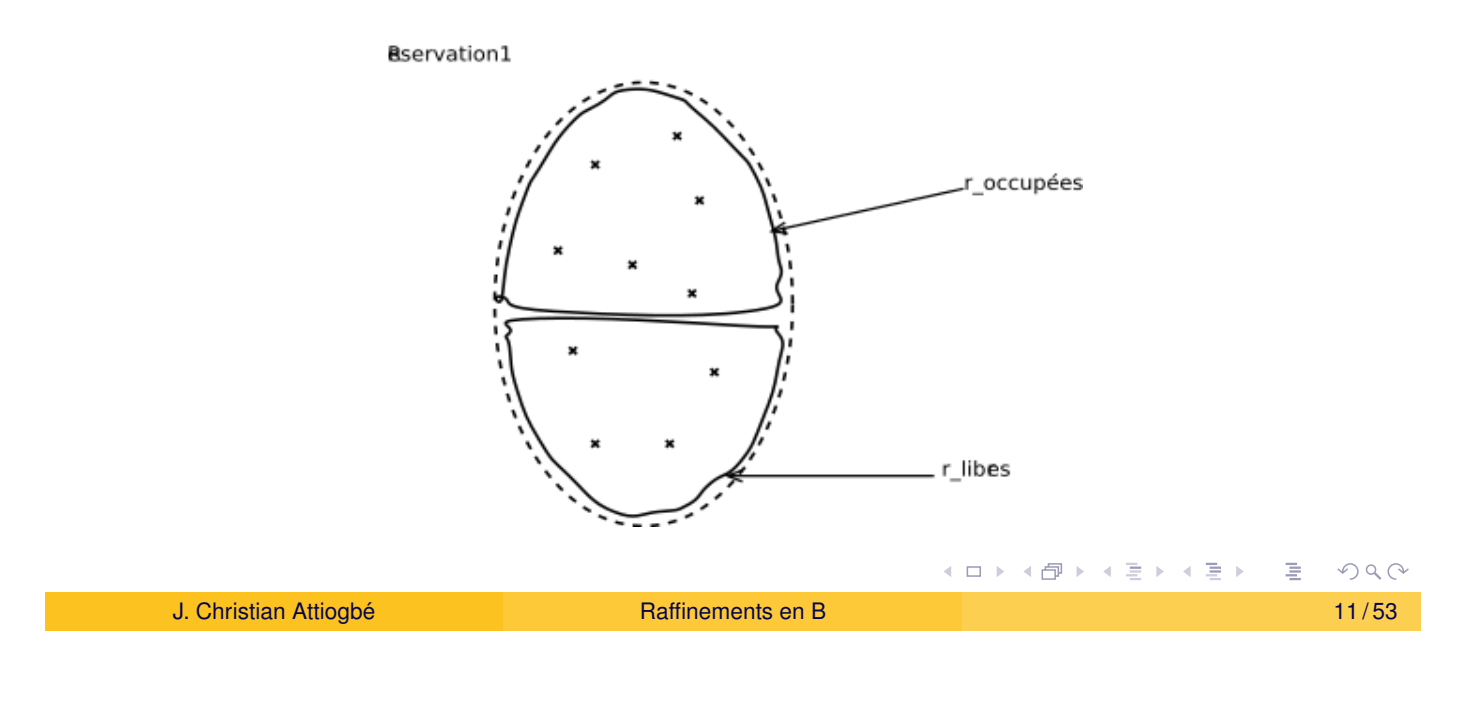

Un exemple de raffinement

#### REFINEMENT

Reservation\_R1

#### REFINES

Reservation

#### <span id="page-5-0"></span>VARI[ABLES](#page-2-0)

r\_libres, r\_occupees // on prend de nouvelles variables // nouvelles variables moins abstraites

// la variable n\_rscrc est incluse

#### INVARIANT

r\_libres : POW(INTEGER) // un ens. d'entiers

```
& r_occupees : POW(INTEGER)
```

```
& r_libres \wedge r_occupees = {} // ils sont disjoints
& n_rsrc = card(r_libres) // invariant de liaison
 INITIALISATION
```

```
r_libres, r_occupees, n_rsrc := 1..100, \}, 100
```

```
OPERATIONS
   reserver = // reecrite avec les nouvelles variables
   ANY ss WHERE
        ss : r_libres // de façon non déterministe
   THEN
         r_libres := r_libres - {ss}
   || r\_occupees := r\_occupees \ \ \ \ \ \ \ \ \ \|| n_rsrc := n_rsrc - 1
   END
;
                                                              イロト (伊) (毛) (毛)
                                                                                          OQJ. Christian Attiogbé Christian Attiogheth Christian Attiogheth Christian Attiogheth Christian Attiogheth Christian Attiogheth Christian Attiogheth Christian Attiogheth Christian Attiogheth Christian Attiogheth Christia
                        Un exemple de raffinement
```

```
liberer = // reecrite avec les nouv var
ANY ss WHERE
   ss : r_occupees
THEN
    r_libres := r_libres \setminus {ss}
|| r\_occupees := r\_occupees - \{ss\}|| n_rsrc := n_rsrc + 1
END
;
                                     bb \leftarrow disponibilite =
                                        IF 0 < n rsrc
                                        THEN
                                           bb := TRUEELSE
                                           bb := FALSE
                                        FND
```
END // du Refinement

☞ On prouve le raffinement et on continue de raffiner ! allons-y.

#### Réservation de ressources (Implantation)

Un **dernier rafinement (= implantation)** avant la génération de code.

- un ensemble abstrait est implanté par une plage de valeurs entières (ensemble de valeurs distinctes).
	- · Il faut savoir dans la plage quelle valeur est utilisée comme élément
	- prendre/remettre un élément de la plage comme élément de l'ensemble
- un tableau (indices valeurs) est une fonction.

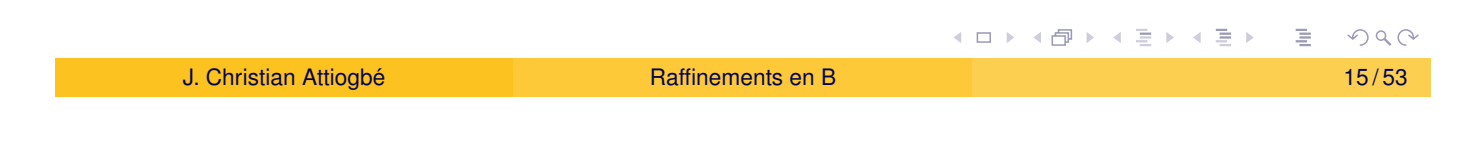

Un exemple de raffinement

### <span id="page-7-0"></span>Réservation de ressources (Implantation)

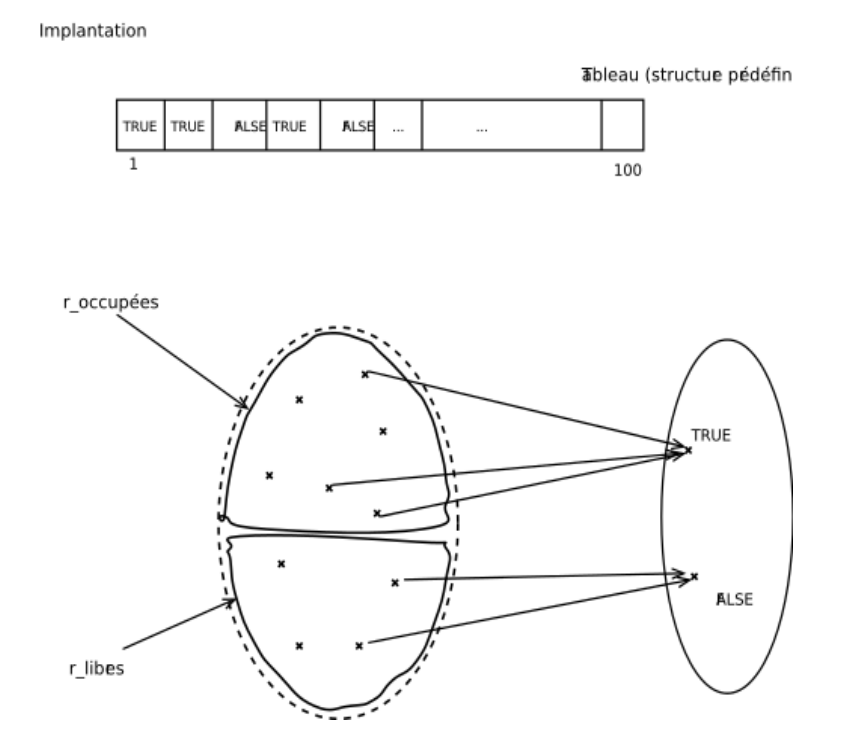

 $2Q$ (□ ) (@ ) ( h ) ( h )

#### Structure de l'implantation

```
IMPLEMENTATION
  Reservation_I1
REFINES
  Reservation_R1
IMPORTS
 \ldots // On importe des machines prédéfinies
VARIABLES
 ... // nouvelles variables concretes
TNVARTANT
 ...
INITIALISATION
 ...
OPERATIONS
 ... // maintenant écrites avec des susbtitutions de raffinement
     et d'implantation (dans la suite)
END
                                       イロト (個) ((目) (毛)
                                                          OQJ. Christian Attiogbe´ Raffinements en B 17 / 53
```
La technique de raffinement

#### Raffinement : technique de développement

<span id="page-8-0"></span>L'idée du raffinement :

- O[n](#page-8-0) [part](#page-2-0) [d'une](#page-2-0) machine abstraite définissant un modèle mathématique abstrait,
- o on raffine ce modèle pour obtenir un modèle concret :
	- le modèle abstrait n'est pas exécutable. Pourquoi ? (on y utilise des objets/structures mathématiques)
	- pour obtenir un modèle équivalent sur le plan des fonctionnalités mais plus concret.

(on y utilise des objets/structures informatiques)

### Raffinement : technique de développement

- La finalité du raffinement est l'obtention du code exécutable.
- Il faut garantir que le raffinement est correct : (prouver la correction des étapes du raffinement).
- ⇒ obligations de preuve de raffinement

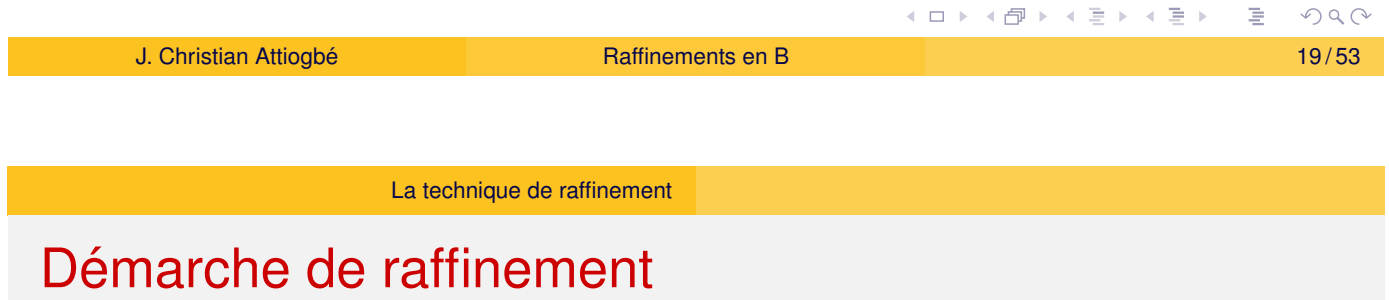

#### Quoi raffiner dans le modèle ?

<span id="page-9-0"></span>Les **[variables](#page-8-0) et l'invariant** Partie statique - espace d'états Changement de variables  $\bullet$  Les **opérations** Partie dynamique - substitutions généralisées raffinement des substitutions généralisées. Introduire des **substitutions de raffinement** (jusqu'à atteindre des substitutions de programmation). IF-THEN-ELSE..., WHILE..., VAR..., ...

### Démarche de raffinement : Comment raffiner ?

#### Introduction de structures de données et

représentation de structures par d'autres structures plus concrètes.

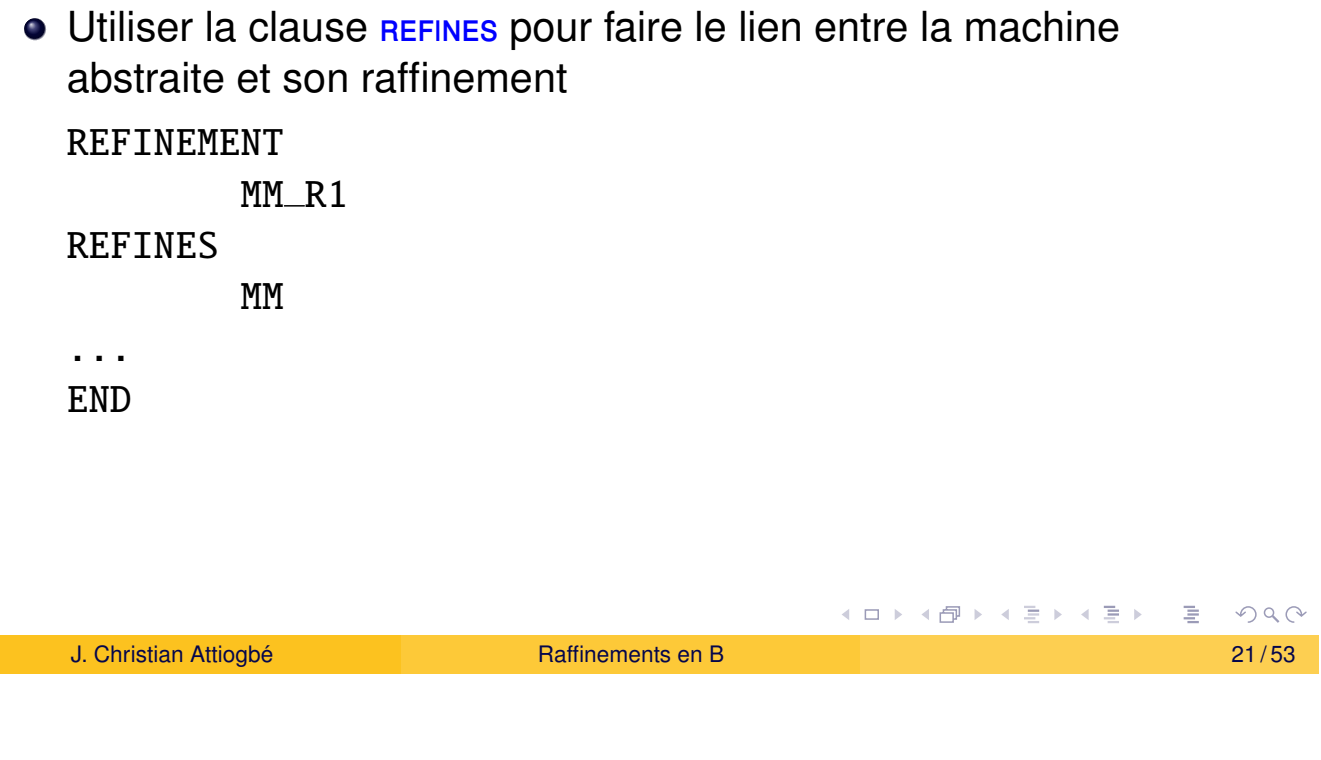

#### La technique de raffinement

#### Démarche de raffinement : Comment raffiner ?

#### <span id="page-10-0"></span>o Raffinement de l'espace d'états :

- [choix de s](#page-8-0)tructures moins abstraites,
- invariant de liaision : liaisons entre variables concrètes et abstraites
	- introduire de nouvelles variables concrètes, et
	- **e** les relier aux abstraites
- raffiner les ensembles (disjoints) par des plages de valeurs (disjointes)
- raffiner les relations et fonctions par des tableaux(= fonction de indices vers valeurs)

**≮ロ ▶ ⊀ 御 ▶ ⊀ 君 ▶ ⊀ 君 ▶**  $PQQ$ 

#### Exemples de raffinement

Exemples (certains déjà vus) :

- Calcul du PGCD de deux entiers
- **Réservation de ressources**
- Division euclidienne
- Dictionnaire de mots

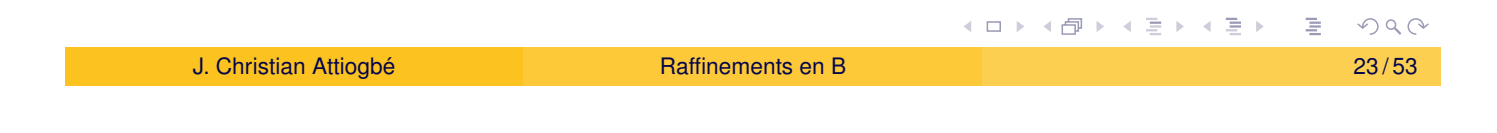

Des exemples de raffinement

### Développement du PGCD : machine abstraite

<span id="page-11-0"></span>MACHINE

\npgcd1 /\* pour le PGCD de deux entiers, JCA, U. Nantes \*/

\n/\* 
$$
pgcd(x,y)
$$
 is d | x mod d = 0 ∧ y mod d = 0

\n∧ ∀ other divisors dx d > dx

\n∧ ∀ other divisors dy d > dy \*/

\nOPERATIONS

\nrr <--  $pgcd(xx,yy) =$  /\*  $SORTIE : rr ; ENTER xx, yy */$ 

\n...

\nEND

#### Des exemples de raffinement

## Développement du PGCD : machine abstraite

```
OPERATIONS
rr \leftarrow -pgcd(xx, yy) = /* spécification du pgcd */
PRE
    xx : INT & xx \ge 1 & xx < MAXINT
& yy : INT & yy >= 1 & yy < MAXINT
THEN
    ANY dd WHERE
    dd : INT
    & (xx - (xx/dd)*dd) = 0 /* d is a divisor of x */
    & (yy - (yy/dd)*dd) = \theta /* d is a divisor of y */
         /* and the other common divisors od are < d */
    & !od.((od : INT & od < MAXINT
         & ((xx - (xx/od)*od) = 0) & ((yy-(yy/od)*od)=0) ) => od < dd)
    THEN rr := ddEND
END
                                               K □ ▶ K (包 ) K ミ ) K ミ ) → ニ → つ Q (V
```
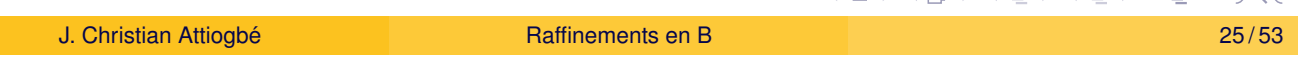

Des exemples de raffinement

### Développement du PGCD : raffinement

```
REFINEMENT /* raffinement de ...*/
    pqcd1_R1REFINES pacd1 /* la machine précédente */
OPERATIONS
rr <---- pgcd (xx, yy) = /* l'interface ne change pas */BEGIN
        ... Corps de l'opération raffinée
    END
END
```
#### Des exemples de raffinement

#### Développement du PGCD : raffinement

```
rr <-- pgcd (xx, yy) = /* opération raffinée */
     BEGIN
           VAR cd, rx, ry, cr IN
                cd := 1; WHILE ( cd < xx & cd < yy) DO
                      ; rx := xx - (xx/cd)*cd; ry := yy - (yy/cd)*cdIF (rx = 0 & ry = 0)THEN /* cd divise x et y, possible GCD */cr := cd /* possible rr */END
                      ; cd := cd + 1 ; \pi on tente plus grand \piINVARIANT
                     xx : INT & yy : INT & rx : INT & rx < MAXINT
                     & ry : INT & ry < MAXINT & cd < MAXINT
                     & \text{xx} = \text{cr}^*(\text{xx/cr}) + \text{rx} \& \text{yy} = \text{cr}^*(\text{y/cr}) + \text{ry}VARIANT
                     xx - cdEND
                ; rr := cd
           END END
                                                        K ロ ▶ K @ ▶ K 할 ▶ K 할 ▶
                                                                                 \mathcal{L}(\mathcal{L})\subset\mathcal{L}(\mathcal{L})J. Christian Attiogbe´ Raffinements en B 27 / 53
```
Substitutions de raffinement

Substitutions de raffinement

#### <span id="page-13-0"></span>**S[ubstitution](#page-11-0)s sequentielles ´**

Soient *S* et *T* deux substitutions, la substitution séquentielle est notée : S ; *T* Sa définition sémantique s'exprime par :

 $[S; T]R \equiv [S][T]R$  $\equiv$   $[S]([T]R)$ *S* etablit [ ´ *T*]*R* Substitutions de raffinement

# Substitutions de raffinement

#### **Substitution de boucles**

La substitution de boucle à la forme suivante :

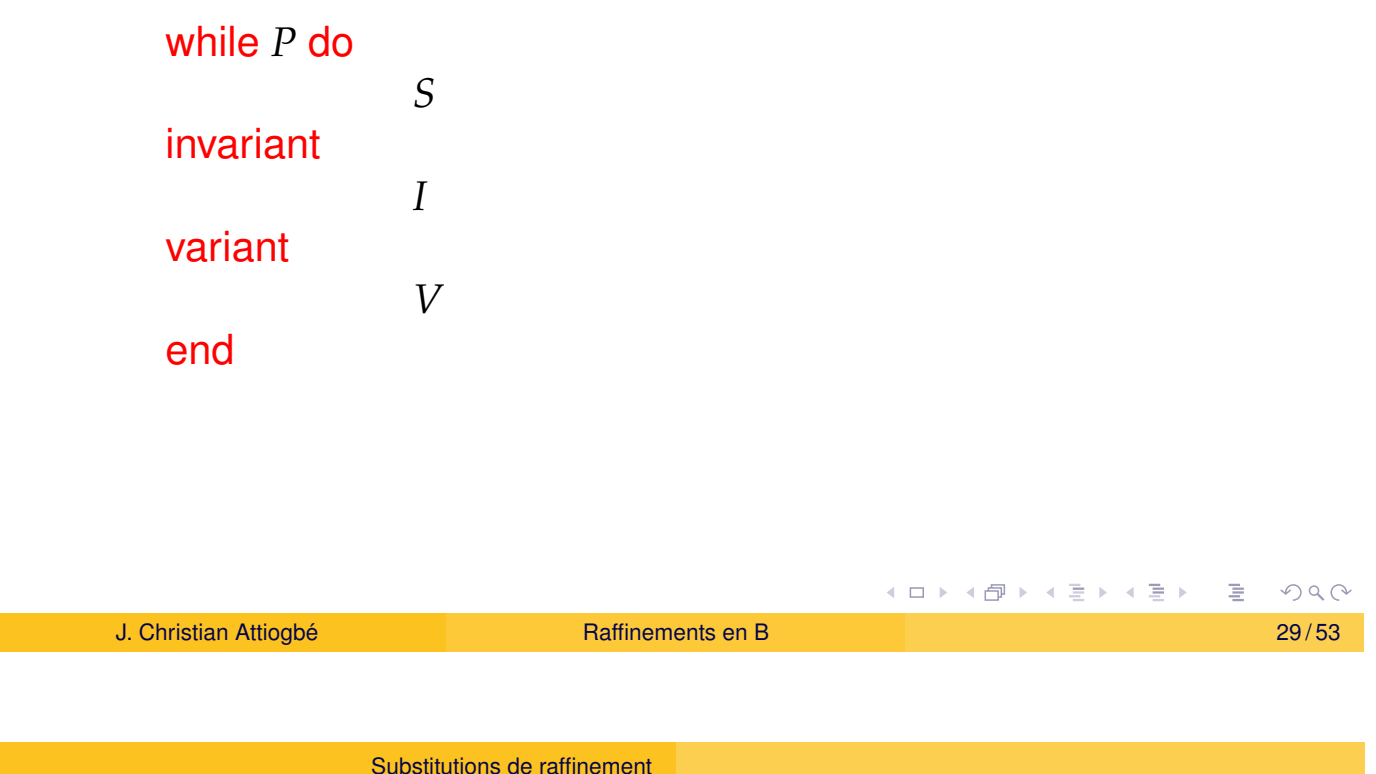

# Sémantique de la substitution de boucle

<span id="page-14-0"></span>sur le plan sémantique, c'est

$$
I \wedge
$$
\n/\* le variant est un entier \*/\n
$$
\forall x.(I \Rightarrow V \in NATURAL) \wedge
$$
\n/\* le variant décrot à chaque pas \*/\n
$$
\forall (x, n).(I \wedge P \Rightarrow [n := V][S](V < n)) \wedge
$$
\n/\* continuation de la boucle \*/\n
$$
\forall x.(I \wedge P \Rightarrow [S]I) \mid
$$
\n
$$
@x'.([x := x'](I \wedge \neg P) \Rightarrow x := x'))
$$

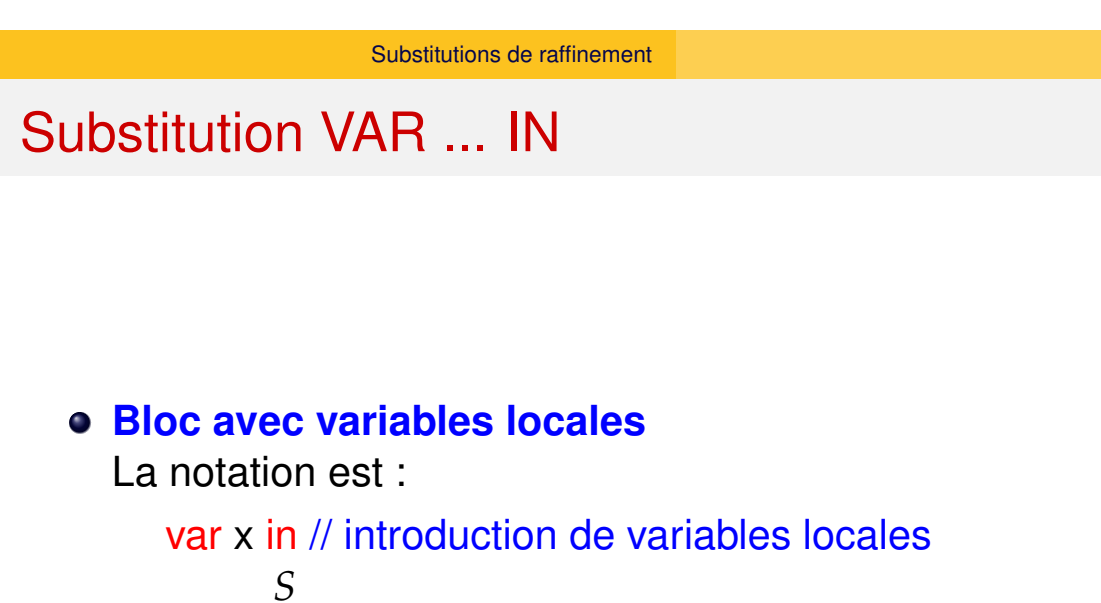

**K ロ ▶ K 御 ▶ K 君 ▶ K 君 ▶**  $PQQ$ 重 J. Christian Attiogbé **Santa Christian Attiogbé** and Santa Christian Attioghée and Santa Christian Attioghée and Santa Christian Attioghée and Santa Christian Attioghée and Santa Christian Attioghée and Santa Christian Att

Substitutions de raffinement

### Raffinement des opérations : synthèse

<span id="page-15-0"></span>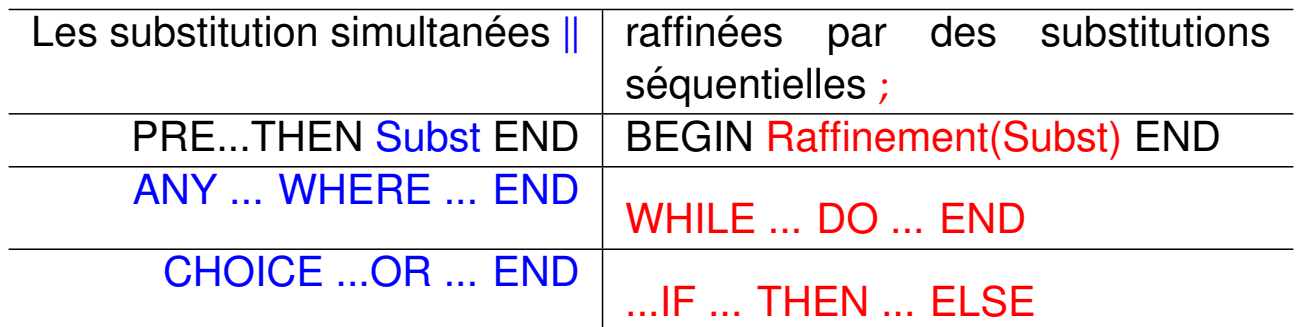

end

#### Obligations de preuve de raffinement

Intuition : la machine concrète ne fait pas ce qu'elle ne devrait pas faire (elle ne contredit pas l'abstraite) Obligation de preuve:

*INV*<sub>abs</sub> ∧ *INV*<sub>conc</sub> ⇒ [*Subst*<sub>conc</sub>] ¬ ([*Subst<sub>abs</sub>*] ¬ (*INV*<sub>abs</sub>))

Une opération concrète ne fait ce qu'elle ne devrait pas faire (ie : contredire que l'abstraite préserve l'invariant)

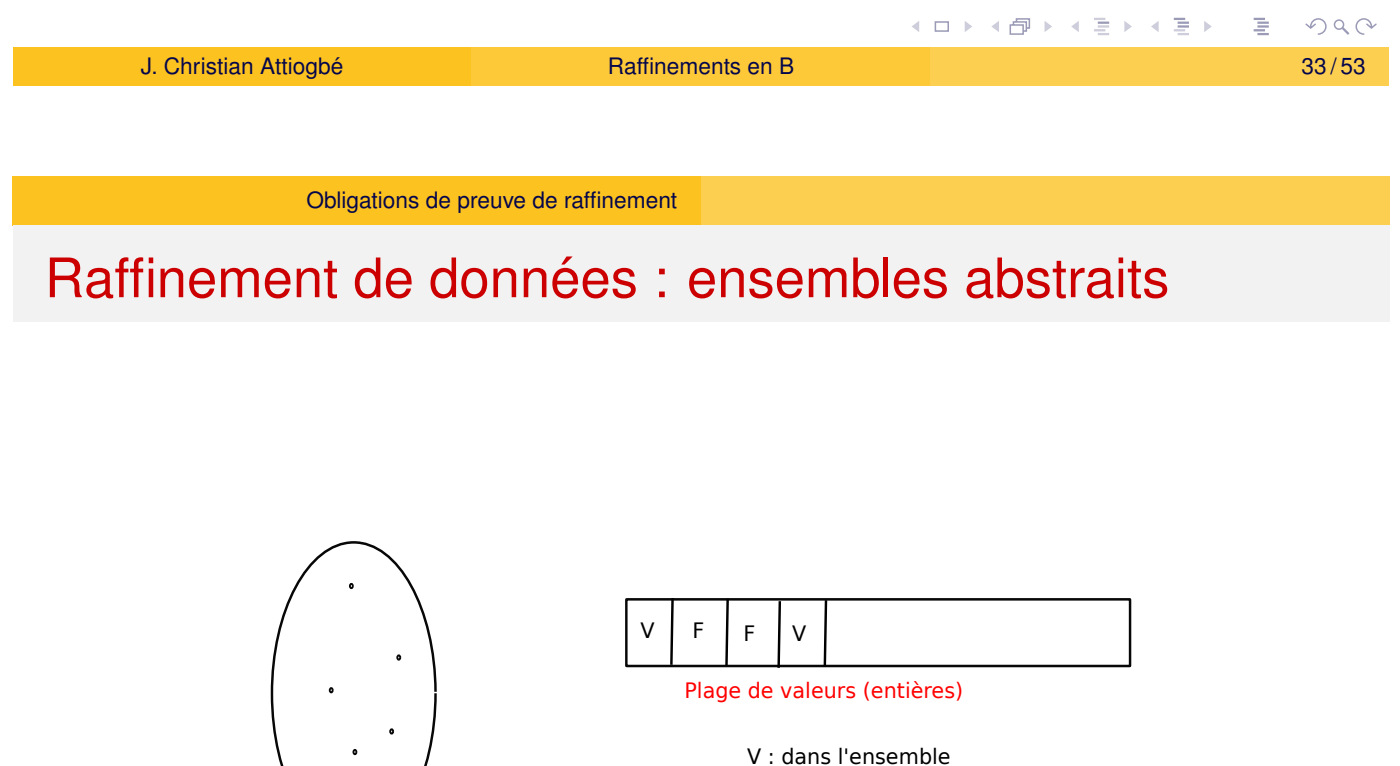

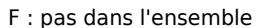

<span id="page-16-0"></span>Ensemble Abstrait

# Raffinement de données : fonctions

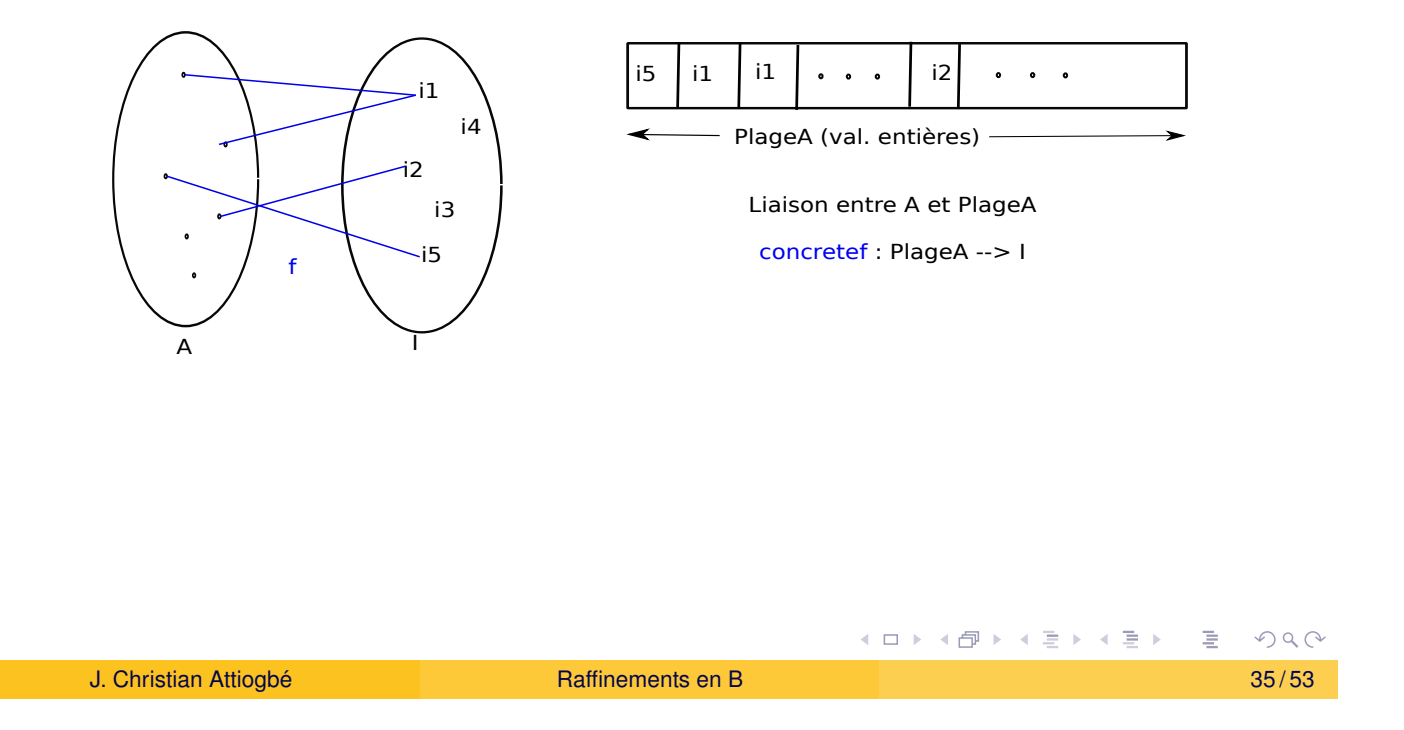

Obligations de preuve de raffinement

### Raffinement des données : synthèse

<span id="page-17-0"></span>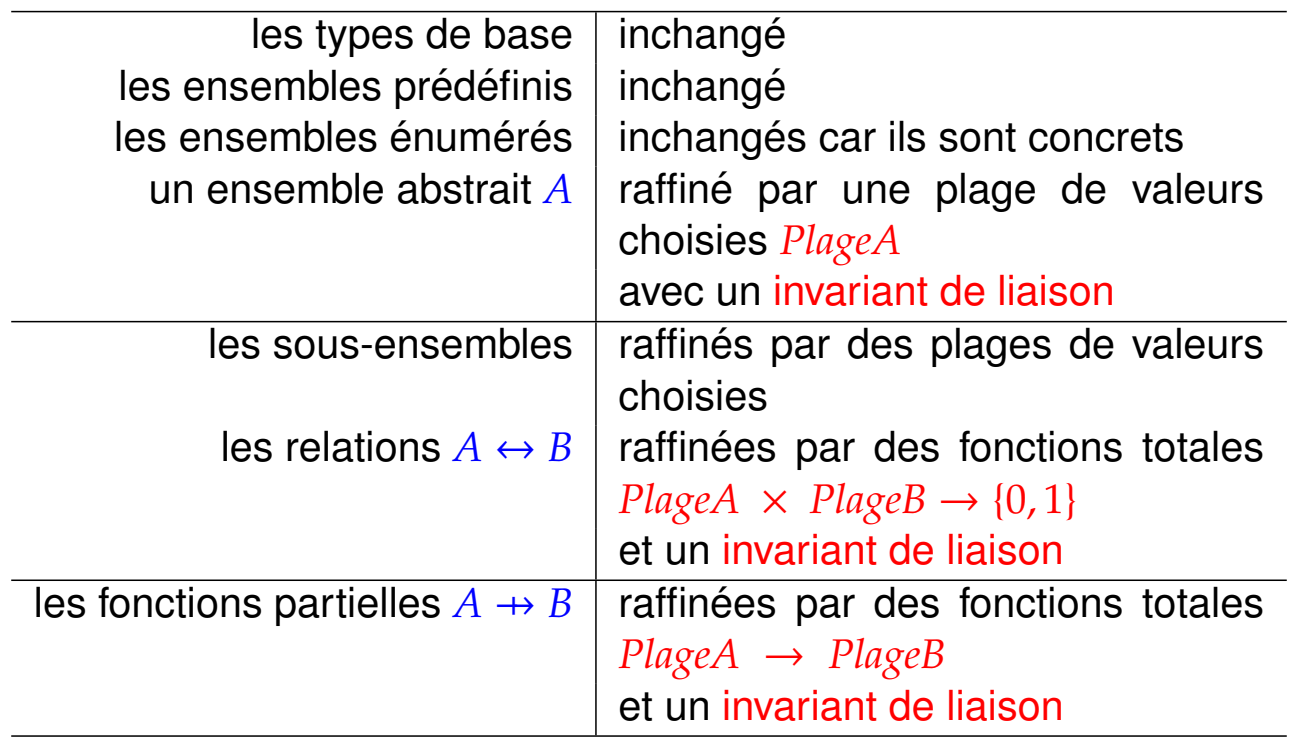

**K ロ ▶ K 伊 ▶ K ミ ▶ K ミ ▶**  $PQQ$ E

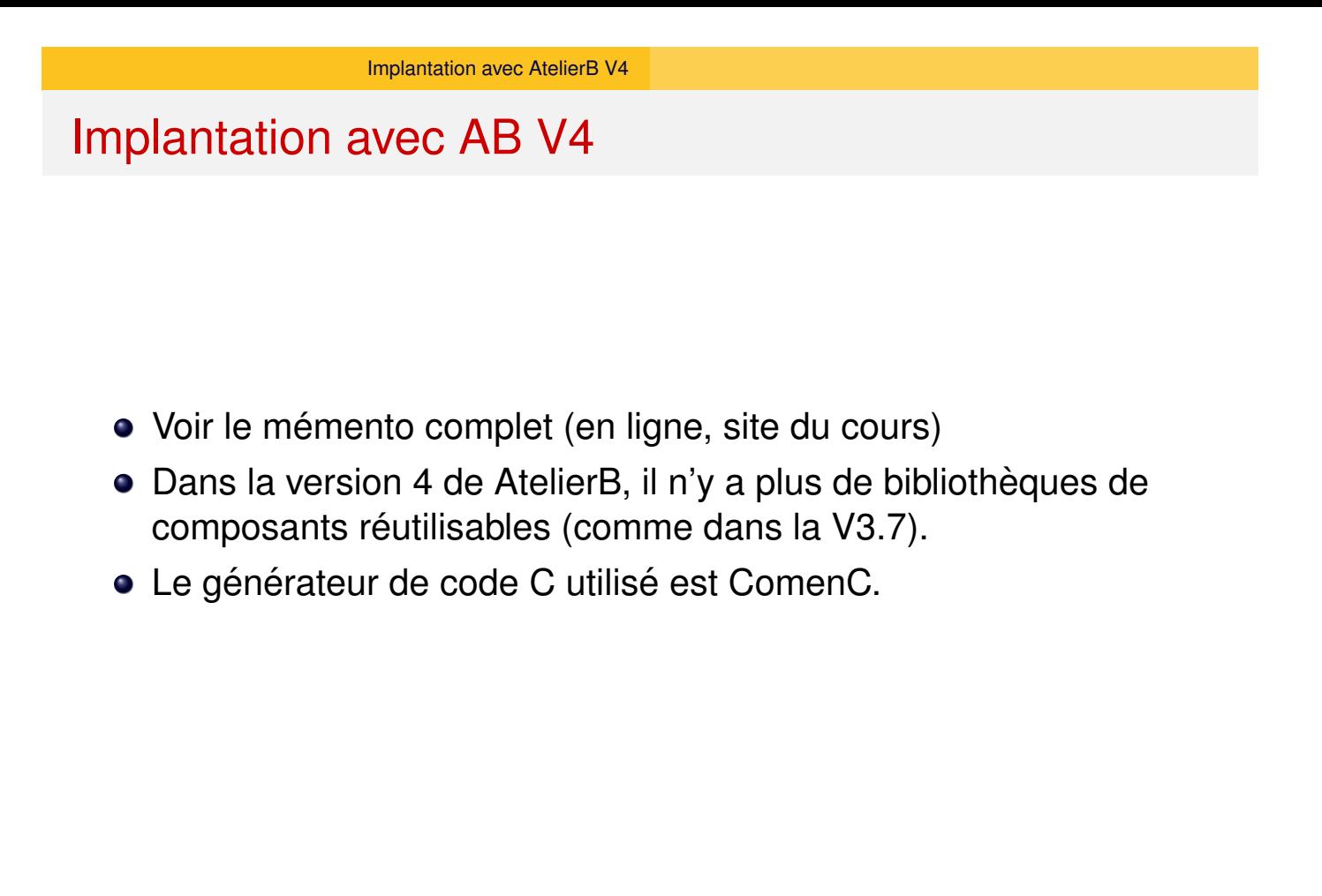

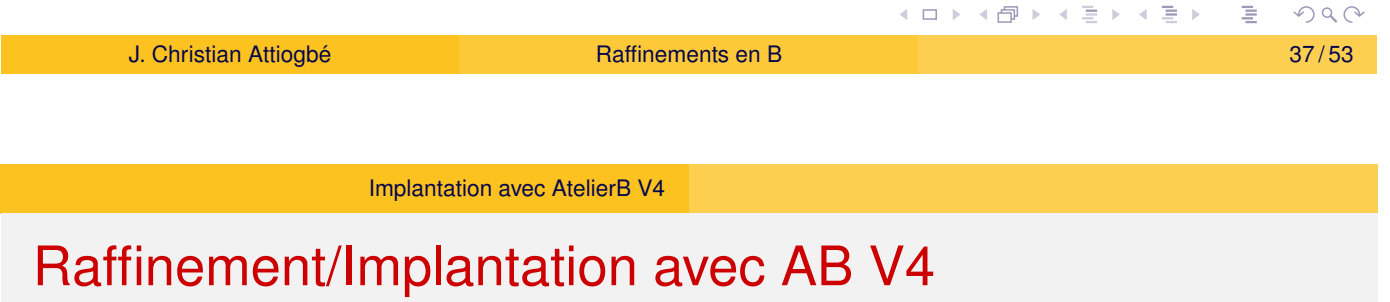

<span id="page-18-0"></span>Application : gestion d'un dictionnaire de mots Fonctionnalités : ajouter mot+signification ; recherche mot, etc Après [analyse \(c'e](#page-18-0)st quoi un dictionnaire ?) :

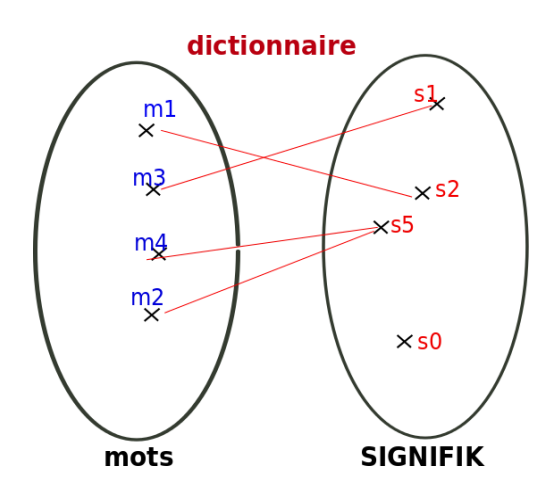

イロト (個) (毛) (毛)  $DQ$ 

#### Implantation avec AB V4

Un exemple de machine abstraite (dicoMot.mch) : MACHINE dicoMot **SETS** MOT /\* un ensemble abstrait de mots \*/ ; SIGNIFIK =  $\{s0, s1, s2, s5\}$ /\* un ensemble abstrait, des significations CONSTANTS maxMots /\* borne \*/ PROPERTIES maxMots : 1..MAXINT VARIABLES mots /\* sous ensemble de mots \*/ dico /\* représente le dictionnaire \*/ INVARIANT mots  $\langle$ : MOT /\* sous ens de mots utilisés, borné \*/ &  $card(mots) \leq maxMots$ & dico : mots --> SIGNIFIK **K ロ ト K 部 ト K ミ ト K ミ ト**  $DQ$ J. Christian Attiogbe´ Raffinements en B 39 / 53

Implantation avec AtelierB V4

#### Implantation avec AB V4 : suite machine dico

```
(suite ...)
INITIALISATION
    mots := {}
| |dico:= {}
OPERATIONS
    ajoutMot(mm, signif) =
    PRE mm : MOT & mm /: mots
        & signif : SIGNIFIK
        & (mm,signif) /: dico
        & card(mots) < maxMots
    THEN
        mots := mots \ \n\ \n\ \ \ \ \ \ \|| dico(mm) := signif
    END
END
```
### Implantation avec AB V4

Rappel :

- $\bullet$  On implante un ensemble abstrait d'éléments par un ensemble d'éléments choisis dans une plage de valeurs.
- Une plage de valeurs est par exemple un intervalle de valeurs entières (on en prend certaines et pas d'autres).
- Connaître celles des valeurs qu'on a prises (OK), celle qui ne sont pas prises (KO).

<span id="page-20-0"></span>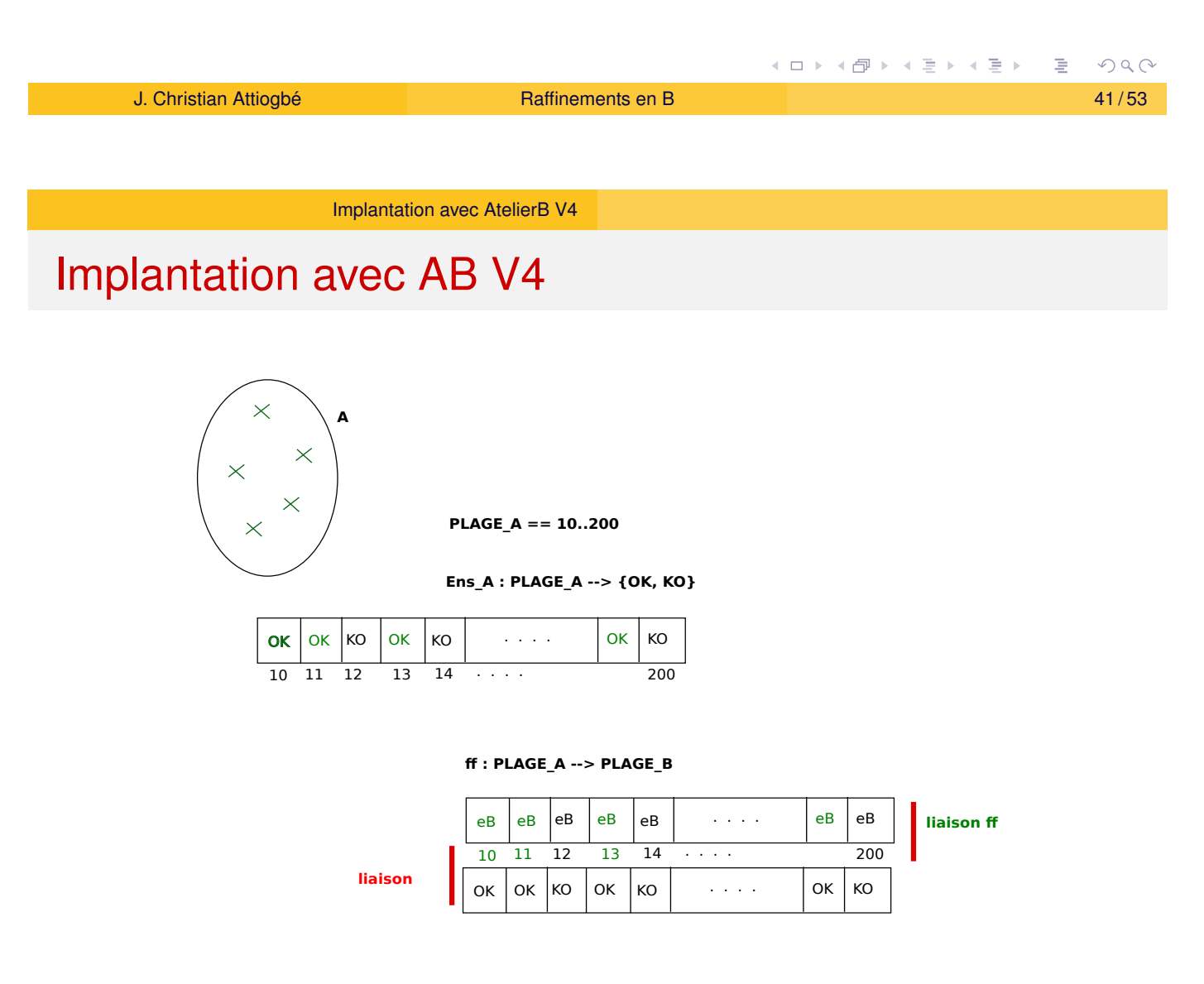

```
Implantation avec AtelierB V4
```
# Implantation avec AB V4

```
Implantation (diconNot_i .imp):
IMPLEMENTATION dicoMot_i
REFINES dicoMot
DEFINITIONS
    PLAGE MOT == 0.20 /* une plage pour implanter l'ens des mots */
SETS
    OKKO = \{ok, ko\} /* pour indiquer quelle valeur est utilisee comme mot
 VALUES
     MOT = PLAGE MOT /* implantation de l'abstrait MOT */
    ; maxMots = 22 \frac{1}{2} une valeur quelconque ici \frac{x}{4}CONCRETE VARIABLES
    c mots, /* nouvelles variables */
    c dico
INVARIANT
    c mots : PLAGE MOT --> OKKO \prime mots utilisés ou non */& mots = c_{\text{mots}}<sup>'</sup> [{ok}] /* liaison abstrait concret */
    & c dico : PLAGE MOT --> SIGNIFIK
    & dico = (mots <| c_dico) /* liaison abstrait concret *\neq 990
    J. Christian Attiogbé Christian Attioghé <b>Raffinements en B 43/53
```
Implantation avec AtelierB V4

Implantation avec AB V4

(suite ...)

```
INITIALISATION
   c mots := (PLAGE MOT)*{ko}; /* aucun n'est encore utilisé */
   c_dico := (PLAGE_MOT)*{s0} /* qui est vide */
OPERATIONS
   ajoutMot (mm, signif) =
   BEGIN
       c_mots(mm) := ok ; /* mots := mots \setminus { mm } */
       c_dico (mm) := signif
   END
END
```
#### Raffinements successifs

- Plusieurs niveaux de raffinements sont souvent nécessaires.
- Une chaîne verticale allant de la machine abstraite au code (refines ...).
- Introduction de données détaillées.
- Choix de structure de contrôle.
- Réutilisation de machines existantes: chaîne horizontale (includes..., sees..., imports ...)

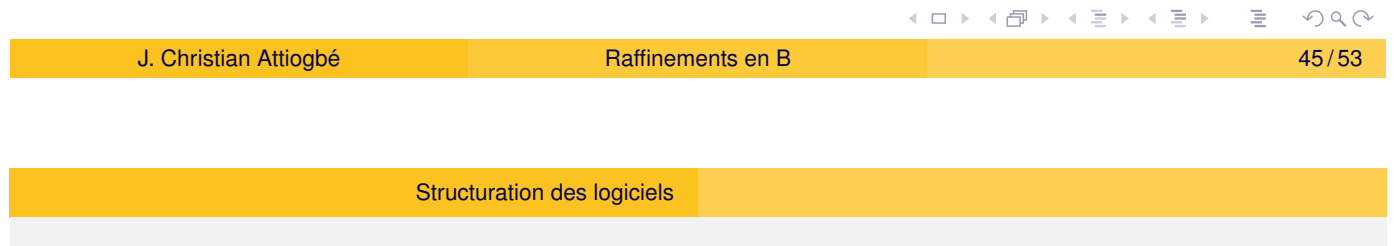

### Structure type de construction en B

<span id="page-22-0"></span>MACHINE Appli

/\* un scenario pour tester les machines élémentaires \*/

où on appelle une opération

#### MACHINE Interface

où on teste les préconditions avant d'appeler les opérations voulues

MACHINE MD Où on définit les opérations élémentaires issues du cahier de charges

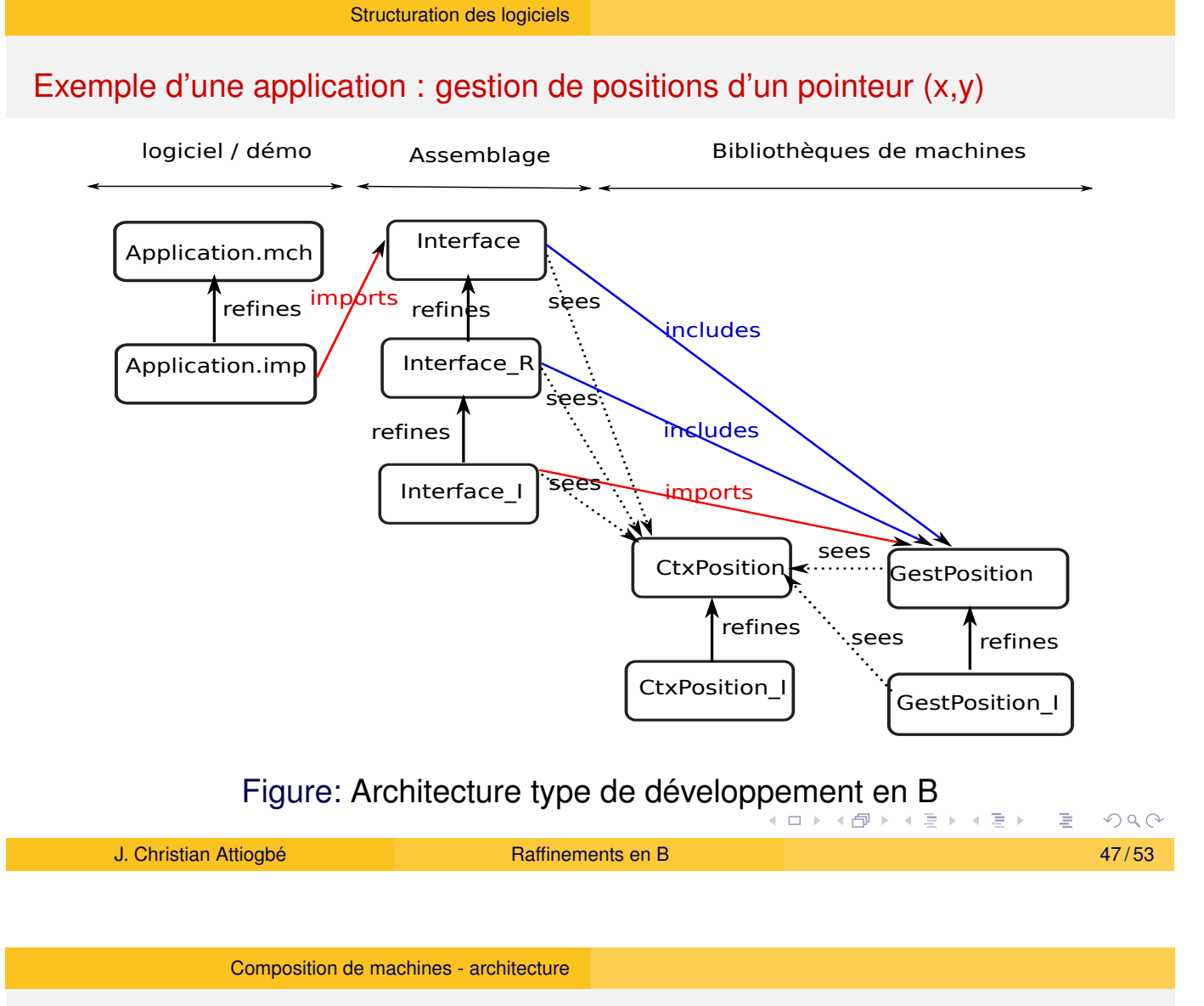

# Architecture de grands systèmes

<span id="page-23-0"></span>Composition de machines  $\rightarrow$  machines de grande taille.

- [Mo](#page-23-0)[dules Co](#page-22-0)mposition Architecture en couches
- **Modularité**

#### Composition de machines

- **Hiérarchisation** Les clauses INCLUDES, EXTENDS, PROMOTES
- **•** Partage Les clauses SEES, USES

### Hiérarchisation

INCLUDES permet d'inclure une machine dans une autre + promotion de certaines opérations PROMOTES

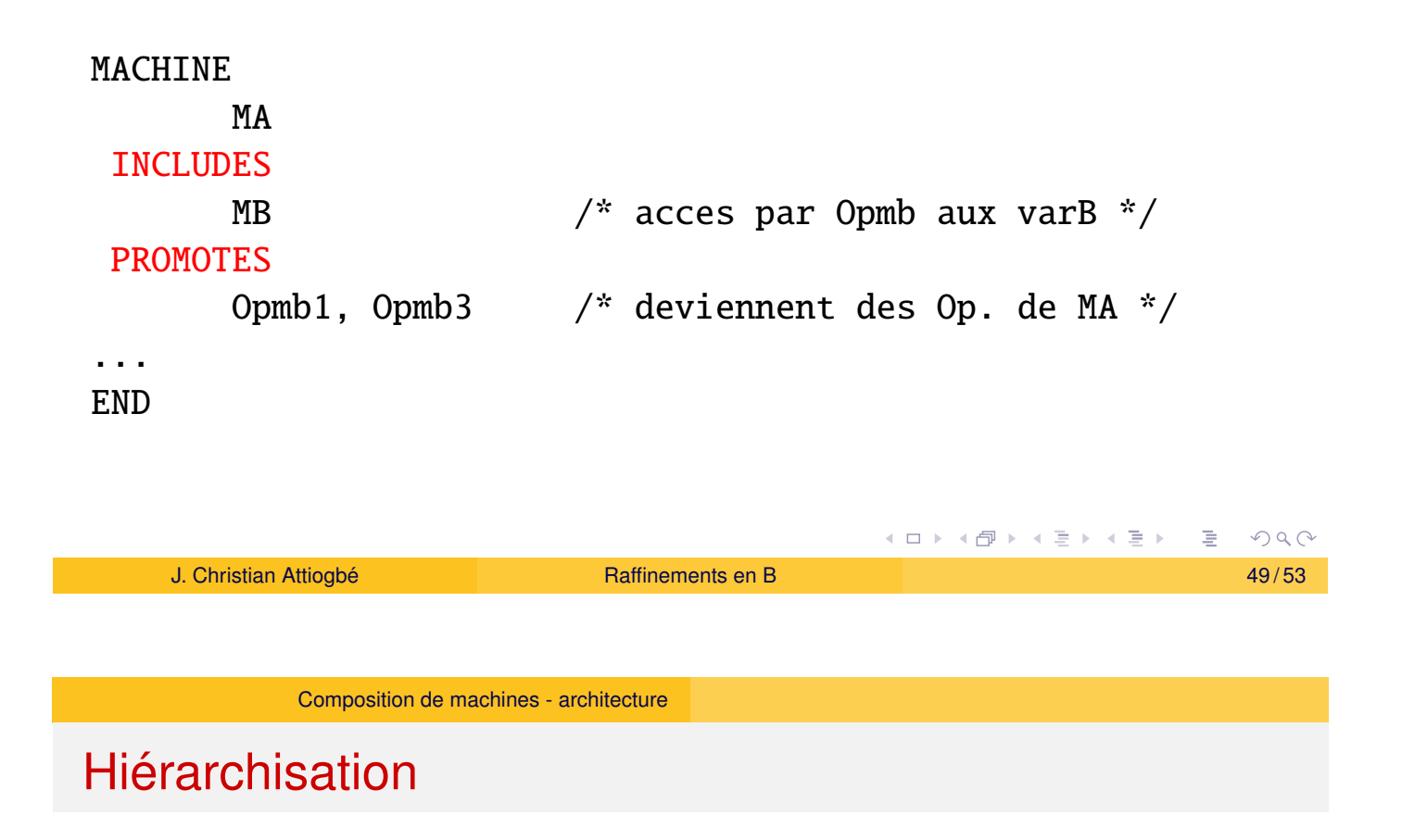

EXTENDS, inclusion mais pas besoin de promotes

<span id="page-24-0"></span>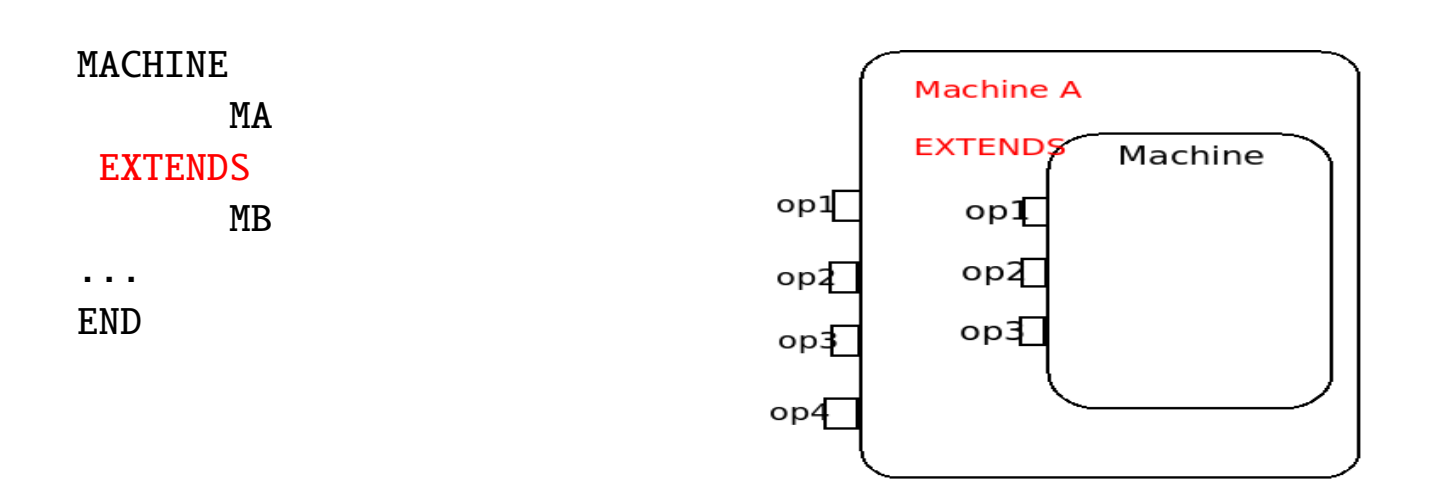

#### Partage

#### SEES fait le partage de type lecture seule

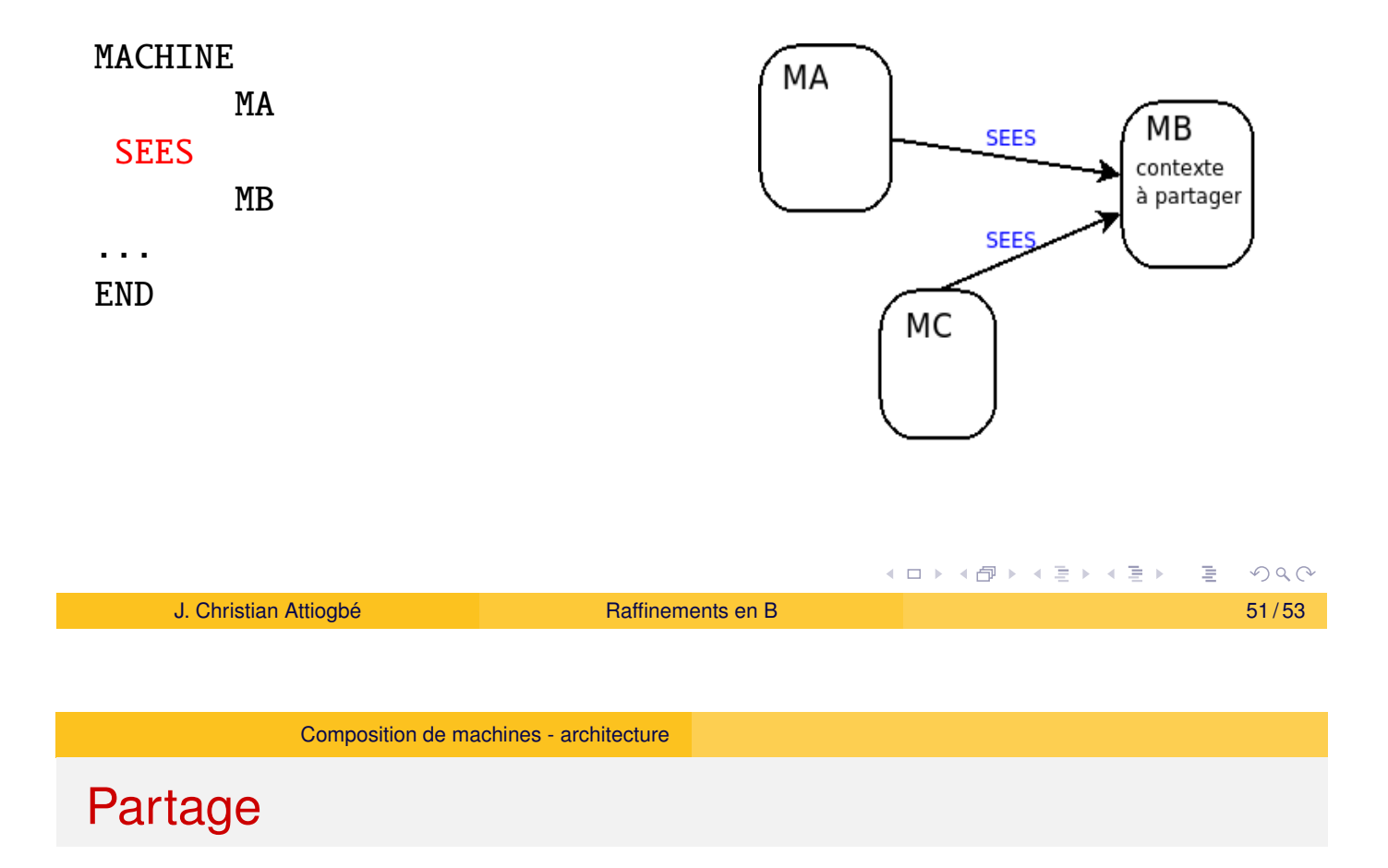

#### USES fait le partage de type lecture/écriture

<span id="page-25-0"></span>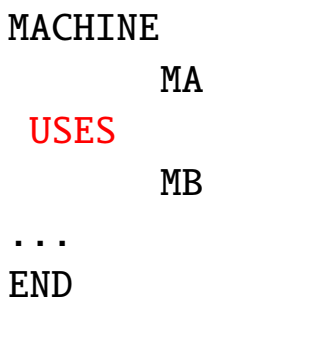

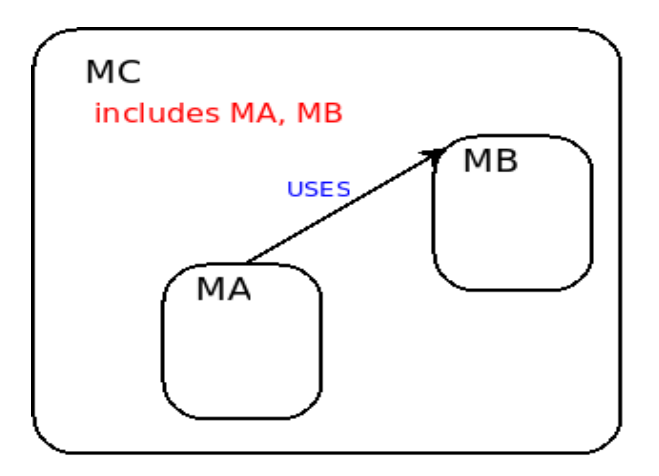

#### MA et MB devront être incluses dans une autre machines.

### **Références**

- J-R. Abrial, The B-Book, Cambridge University Press, 1996
- J. Wordsworth, Software Engineering with B, Addison-Wesley, 1996
- J-R. Abrial, Modeling in Event-B: System and Software Engineering, Cambridge University Press
- · H. Habrias, Spécification formelle avec B, Hermès Lavoisier, 2001

<span id="page-26-0"></span>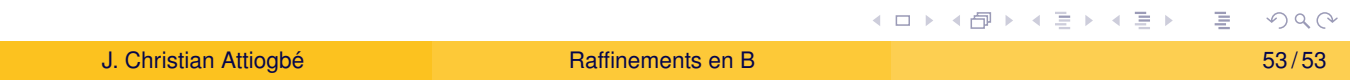